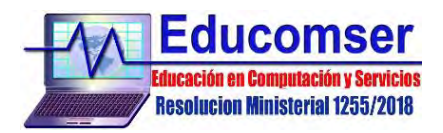

# **CURSO de BASE DE DATOS**

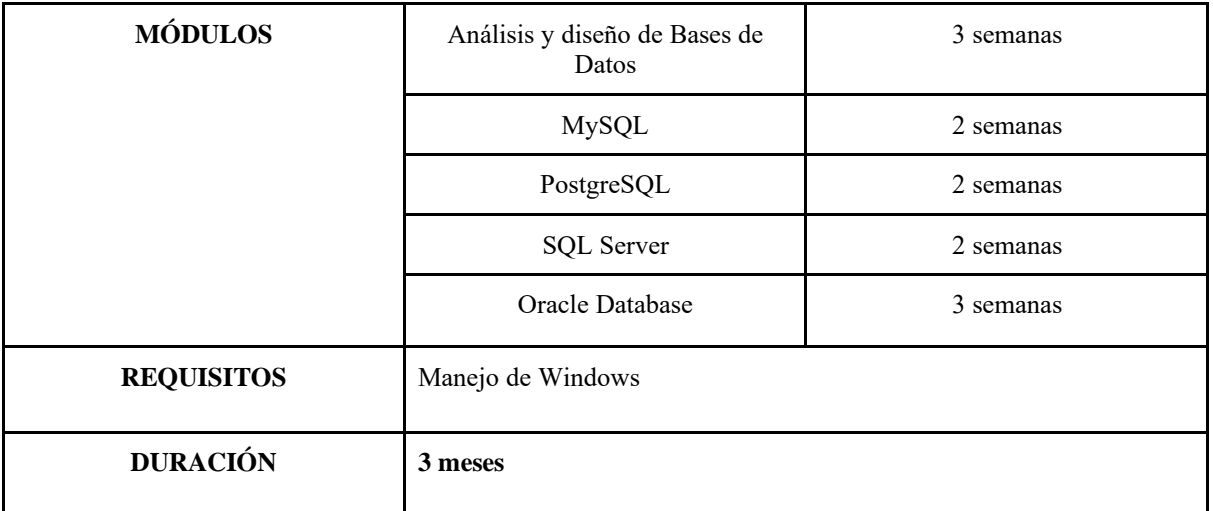

# **1. ANÁLISIS Y DISEÑO DE BASES DE DATOS**

- 1.1. Introducción y definición de Bases de Datos
	- 1.1.1. Objetivos de una Base de Datos
	- 1.1.2. Personas que intervienen con una Base de Datos
	- 1.1.3. Tipos de usuarios
	- 1.1.4. Importancia de la planificación y aplicación de Bases de Datos
	- 1.1.5. Arquitectura de una Base de Datos
- 1.2. Seguridad e integridad
	- 1.2.1. Problemas organizativos y de entorno en la implementación
	- 1.2.2. Protección de las Bases de Datos
- 1.3. Análisis de datos & Modelo Entidad-Relación
	- 1.3.1. Introducción y conceptos básicos
	- 1.3.2. Componentes del diagrama E/R
	- 1.3.3. Pasos del modelo
	- 1.3.4. Selección de identificación
	- 1.3.5. Diseño del diagrama E/R
	- 1.3.6. Mapeo del modelo E/R
- 1.4. Modelo Orientado a Objetos
	- 1.4.1. Conceptos
	- 1.4.2. Pasos del modelo
	- 1.4.3. Diseño del diagrama Orientado a Objetos
- 1.5. Modelo Relacional
	- 1.5.1. Características de las relaciones
	- 1.5.2. Restricciones del modelo relacional
	- 1.5.3. Normalización
	- 1.5.4. Diccionario de datos
- 1.6. Lenguajes de Bases de Datos Lenguajes de consultas formales
	- 1.6.1. Álgebra relacional
	- 1.6.2. Operaciones tradicionales de conjuntos del Álgebra Relacional
	- 1.6.3. Operaciones relacionales especiales del Álgebra Relacional

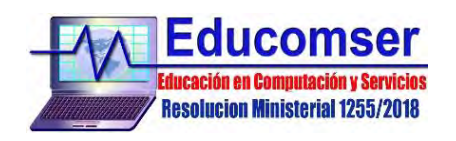

- 1.6.4. Cálculo relacional de Tuplas
- 1.6.5. Cálculo relacional de Dominios
- 1.7. Lenguajes comerciales SQL
	- 1.7.1. Lenguaje de Definición de Datos (DDL)
	- 1.7.2. Lenguaje de Manipulación de Datos (DML)
	- 1.7.3. Lenguaje de Consulta de Datos (DQL)
	- 1.7.4. Lenguaje de Control de Datos (DCL)
	- 1.7.5. Lenguaje de Control de Transacciones (TCL)

# **2. MySQL**

- 2.1. Comenzando con MySQL
	- 2.1.1. Introducción
	- 2.1.2. Conectándose y desconectándose al servidor MySQL
	- 2.1.3. Creación de una Base de Datos en MySQL
	- 2.1.4. Eliminación de una Base de Datos
	- 2.1.5. Creación de tablas
	- 2.1.6. Tablas temporales
- 2.2. Consultas a Bases de Datos
	- 2.2.1. Operaciones CRUD
	- 2.2.2. Ordenamiento de registros
	- 2.2.3. Cálculo con fechas
	- 2.2.4. Trabajo con múltiples tablas
	- 2.2.5. Agrupación de registros
	- 2.2.6. Funciones de agregado
	- 2.2.7. Cifrado de datos
- 2.3. Restricción de acceso
	- 2.3.1. Creación y administración de usuarios
- 2.4. Comandos adicionales en MySQL
	- 2.4.1. Creación de copias de seguridad

## **3. PostgreSQL**

- 3.1. Introducción a Base de Datos en PostgreSQL
	- 3.1.1. Conceptos fundamentales de Bases de Datos
	- 3.1.2. Historia y evolución de PostgreSQL
	- 3.1.3. Características principales de PostgreSQL
- 3.2. Sintaxis SQL
	- 3.2.1. Estructura básica de los comandos SQL en PostgreSQL
	- 3.2.2. Comandos DDL, DML, DCL y TCL
	- 3.2.3. Convenciones y buenas prácticas en la escritura de SQL
- 3.3. Tipos de datos
	- 3.3.1. Tipos de Datos Primitivos en PostgreSQL
	- 3.3.2. Tipos de Datos Compuestos y Dominios
	- 3.3.3. Uso de Tipos de Datos Geométricos y de Red
- 3.4. Operadores
	- 3.4.1. Operadores Aritméticos y de Comparación
	- 3.4.2. Operadores Lógicos y de Cadena
	- 3.4.3. Operadores Especiales en PostgreSQL
- 3.5. Funciones

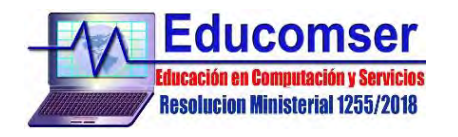

- 3.5.1. Funciones Incorporadas en PostgreSQL
- 3.5.2. Creación de Funciones Definidas por el Usuario (UDF)
- 3.5.3. Funciones de Agregación y de Ventana
- 3.6. Llaves e índices
	- 3.6.1. Importancia de las llaves Primarias y Foráneas
	- 3.6.2. Creación y gestión de Índices
	- 3.6.3. Índices Únicos y de Texto Completo
- 3.7. Herencia
	- 3.7.1. Concepto de Herencia en Bases de Datos
	- 3.7.2. Implementación de Herencia en PostgreSQL
	- 3.7.3. Ventajas y desventajas de la Herencia
- 3.8. Control de Concurrencia Multi-Versión (MVCC)
	- 3.8.1. Principios del MVCC en PostgreSQL
		- 3.8.2. Gestión de Transacciones y Bloqueos
		- 3.8.3. Aislamiento y Durabilidad en Transacciones

#### **4. SQL Server**

- 4.1. Introducción a SQL Server
- 4.2. Administración básica de Bases de Datos en SQL Server
- 4.3. Tablas
	- 4.3.1. Tipos de datos en SQL Server
	- 4.3.2. Tipos de datos definidos por el usuario
	- 4.3.3. Creación, modificación y eliminación de tablas
	- 4.3.4. Uso de índices
- 4.4. CRUD en SQL Server
- 4.5. Moviendo datos
	- 4.5.1. Importar y exportar datos
	- 4.5.2. Backup y recuperación de datos
	- 4.5.3. Copias de seguridad con Transact-SQL
	- 4.5.4. Recuperación de datos con el Administrador Corporativo
	- 4.5.5. Restauración con Transact-SQL
- 4.6. Configuración y optimización de SQL Server
- 4.7. Disponibilidad de datos en SQL Server
	- 4.7.1. Configuración de duplicación de Bases de Datos
- 4.8. Replicación en SQL Server
	- 4.8.1. Configuración de réplicas en SQL Server

### **5. Oracle Database**

- 5.1. Introducción
	- 5.1.1. Nociones sobre la arquitectura
	- 5.1.2. Conceptos de instalación
- 5.2. Creación de Bases de Datos
	- 5.2.1. Pasos para crear una Base de Datos
	- 5.2.2. Configuración inicial y parámetros relevantes
	- 5.2.3. Creación de usuarios y asignación de roles
	- 5.2.4. Apagar, iniciar la base de datos y diccionarios
- 5.3. Herramientas de administración
	- 5.3.1. Oracle Enterprise Manager (OEM)

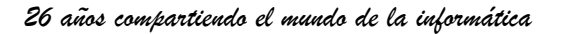

- 5.3.2. SQL\*Plus y SQL Developer
- 5.3.3. Uso de Scripts y Automatización de tareas
- 5.4. Sobre el uso de redes

**Resolucion Ministerial 1255/2018** 

- 5.4.1. Configuración de conexiones a Bases de Datos remotas
- 5.4.2. Conexiones locales y servicios, conexiones remotas
- 5.4.3. Listener
- 5.5. Administración
	- 5.5.1. Gestión de usuarios y permisos
	- 5.5.2. Monitoreo de rendimiento y optimización de consultas
	- 5.5.3. Mantenimiento de la Base de Datos (actualización, parches, etc.)
- 5.6. Almacenamiento
	- 5.6.1. Espacios de tablas, índices y archivos temporales
	- 5.6.2. Gestión de espacio en disco
	- 5.6.3. Estrategias de almacenamiento y particionamiento
	- 5.6.4. Tablespace y Datafile
- 5.7. Consumo de memoria
	- 5.7.1. Memoria Compartida (SGA) y memoria de procesos (PGA)
	- 5.7.2. Ajustes de parámetros de memoria
	- 5.7.3. Caché de datos y Buffer pooling
- 5.8. Backups
	- 5.8.1. Tips de copias de seguridad
	- 5.8.2. Programación de tareas de respaldo
	- 5.8.3. Recuperación ante fallos y restauración